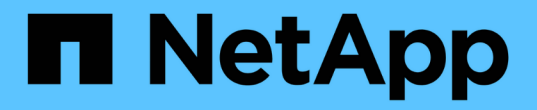

## 일반적인 방법 Element Software

NetApp January 15, 2024

This PDF was generated from https://docs.netapp.com/ko-kr/element-software-123/api/reference\_element\_api\_getapi.html on January 15, 2024. Always check docs.netapp.com for the latest.

# 목차

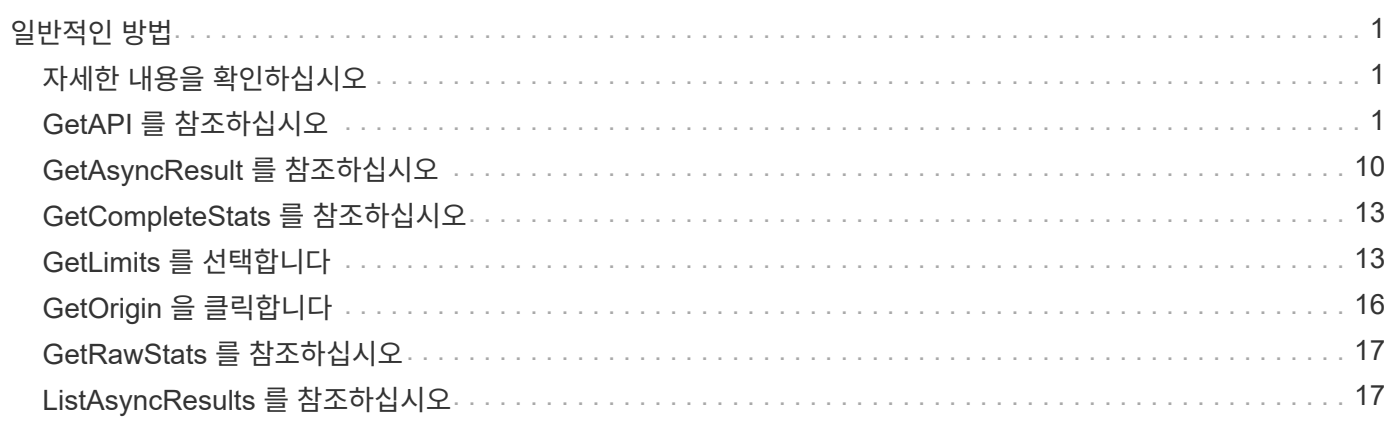

# <span id="page-2-0"></span>일반적인 방법

일반적인 방법은 스토리지 클러스터, API 자체 또는 지속적인 API 작업에 대한 정보를 검색하는 데 사용되는 방법입니다.

- [GetAPI](#page-2-2) [를](#page-2-2) [참조하십시오](#page-2-2)
- [GetAsyncResult](#page-11-0) [를](#page-11-0) [참조하십시오](#page-11-0)
- [GetCompleteStats](#page-14-0) [를](#page-14-0) [참조하십시오](#page-14-0)
- [GetLimits](#page-14-1) [를](#page-14-1) [선택합니다](#page-14-1)
- [GetOrigin](#page-17-0) [을](#page-17-0) [클릭합니다](#page-17-0)
- [GetRawStats](#page-18-0) [를](#page-18-0) [참조하십시오](#page-18-0)
- [ListAsyncResults](#page-18-1) [를](#page-18-1) [참조하십시오](#page-18-1)

# <span id="page-2-1"></span>자세한 내용을 확인하십시오

- ["SolidFire](https://docs.netapp.com/us-en/element-software/index.html) [및](https://docs.netapp.com/us-en/element-software/index.html) [Element](https://docs.netapp.com/us-en/element-software/index.html) [소프트웨어](https://docs.netapp.com/us-en/element-software/index.html) [설명서](https://docs.netapp.com/us-en/element-software/index.html)["](https://docs.netapp.com/us-en/element-software/index.html)
- ["](https://docs.netapp.com/sfe-122/topic/com.netapp.ndc.sfe-vers/GUID-B1944B0E-B335-4E0B-B9F1-E960BF32AE56.html)[이전](https://docs.netapp.com/sfe-122/topic/com.netapp.ndc.sfe-vers/GUID-B1944B0E-B335-4E0B-B9F1-E960BF32AE56.html) [버전의](https://docs.netapp.com/sfe-122/topic/com.netapp.ndc.sfe-vers/GUID-B1944B0E-B335-4E0B-B9F1-E960BF32AE56.html) [NetApp SolidFire](https://docs.netapp.com/sfe-122/topic/com.netapp.ndc.sfe-vers/GUID-B1944B0E-B335-4E0B-B9F1-E960BF32AE56.html) [및](https://docs.netapp.com/sfe-122/topic/com.netapp.ndc.sfe-vers/GUID-B1944B0E-B335-4E0B-B9F1-E960BF32AE56.html) [Element](https://docs.netapp.com/sfe-122/topic/com.netapp.ndc.sfe-vers/GUID-B1944B0E-B335-4E0B-B9F1-E960BF32AE56.html) [제품에](https://docs.netapp.com/sfe-122/topic/com.netapp.ndc.sfe-vers/GUID-B1944B0E-B335-4E0B-B9F1-E960BF32AE56.html) [대한](https://docs.netapp.com/sfe-122/topic/com.netapp.ndc.sfe-vers/GUID-B1944B0E-B335-4E0B-B9F1-E960BF32AE56.html) [문서](https://docs.netapp.com/sfe-122/topic/com.netapp.ndc.sfe-vers/GUID-B1944B0E-B335-4E0B-B9F1-E960BF32AE56.html)["](https://docs.netapp.com/sfe-122/topic/com.netapp.ndc.sfe-vers/GUID-B1944B0E-B335-4E0B-B9F1-E960BF32AE56.html)

# <span id="page-2-2"></span>**GetAPI** 를 참조하십시오

GetAPI 메서드를 사용하면 시스템에서 사용할 수 있는 모든 API 메서드 및 지원되는 API 끝점의 목록을 가져올 수 있습니다.

매개 변수

이 메서드에는 입력 매개 변수가 없습니다.

#### 반환 값

이 메서드의 반환 값은 다음과 같습니다.

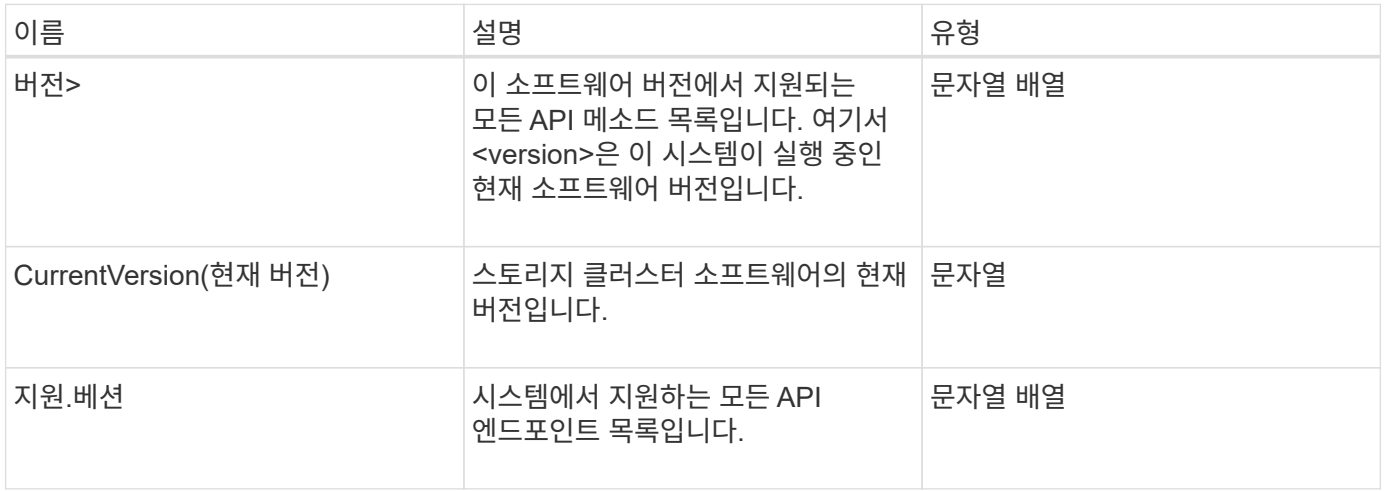

### 요청 예

이 메서드에 대한 요청은 다음 예제와 비슷합니다.

```
{
    "method": "GetAPI",
    "params": {},
    "id" : 1
}
```
#### 응답 예

```
{
"id": 1,
      "result": {
           "12.0": [
               "AbortSnapMirrorRelationship",
               "AddAccount",
               "AddClusterAdmin",
               "AddDrives",
               "AddIdpClusterAdmin",
               "AddInitiatorsToVolumeAccessGroup",
               "AddKeyServerToProviderKmip",
               "AddLdapClusterAdmin",
               "AddNodes",
               "AddVirtualNetwork",
               "AddVolumesToVolumeAccessGroup",
               "BreakSnapMirrorRelationship",
               "BreakSnapMirrorVolume",
               "CancelClone",
               "CancelGroupClone",
               "CheckPingOnVlan",
               "CheckProposedCluster",
               "CheckProposedNodeAdditions",
               "ClearClusterFaults",
               "CloneMultipleVolumes",
               "CloneVolume",
               "CompleteClusterPairing",
               "CompleteVolumePairing",
               "CopyVolume",
               "CreateBackupTarget",
               "CreateClusterInterfacePreference",
               "CreateClusterSupportBundle",
```
 "CreateGroupSnapshot", "CreateIdpConfiguration", "CreateInitiators", "CreateKeyProviderKmip", "CreateKeyServerKmip", "CreatePublicPrivateKeyPair", "CreateQoSPolicy", "CreateSchedule", "CreateSnapMirrorEndpoint", "CreateSnapMirrorEndpointUnmanaged", "CreateSnapMirrorRelationship", "CreateSnapMirrorVolume", "CreateSnapshot", "CreateStorageContainer", "CreateSupportBundle", "CreateVolume", "CreateVolumeAccessGroup", "DeleteAllSupportBundles", "DeleteAuthSession", "DeleteAuthSessionsByClusterAdmin", "DeleteAuthSessionsByUsername", "DeleteClusterInterfacePreference", "DeleteGroupSnapshot", "DeleteIdpConfiguration", "DeleteInitiators", "DeleteKeyProviderKmip", "DeleteKeyServerKmip", "DeleteQoSPolicy", "DeleteSnapMirrorEndpoints", "DeleteSnapMirrorRelationships", "DeleteSnapshot", "DeleteStorageContainers", "DeleteVolume", "DeleteVolumeAccessGroup", "DeleteVolumes", "DisableAutoip", "DisableBmcColdReset", "DisableClusterSsh", "DisableEncryptionAtRest", "DisableIdpAuthentication", "DisableLdapAuthentication", "DisableSnmp", "EnableAutoip", "EnableBmcColdReset", "EnableClusterSsh", "EnableEncryptionAtRest",

 "EnableFeature", "EnableIdpAuthentication", "EnableLdapAuthentication", "EnableSnmp", "GetAccountByID", "GetAccountByName", "GetAccountEfficiency", "GetActiveTlsCiphers", "GetAsyncResult", "GetBackupTarget", "GetBinAssignmentProperties", "GetClientCertificateSignRequest", "GetClusterCapacity", "GetClusterConfig", "GetClusterFullThreshold", "GetClusterHardwareInfo", "GetClusterInfo", "GetClusterInterfacePreference", "GetClusterMasterNodeID", "GetClusterSshInfo", "GetClusterState", "GetClusterStats", "GetClusterStructure", "GetClusterVersionInfo", "GetCompleteStats", "GetConfig", "GetCurrentClusterAdmin", "GetDefaultQoS", "GetDriveHardwareInfo", "GetDriveStats", "GetFeatureStatus", "GetFipsReport", "GetHardwareConfig", "GetHardwareInfo", "GetIdpAuthenticationState", "GetIpmiConfig", "GetIpmiInfo", "GetKeyProviderKmip", "GetKeyServerKmip", "GetLdapConfiguration", "GetLimits", "GetLldpInfo", "GetLoginBanner", "GetLoginSessionInfo", "GetNetworkConfig", "GetNetworkInterface",

 "GetNodeFipsDrivesReport", "GetNodeHardwareInfo", "GetNodeStats", "GetNtpInfo", "GetNvramInfo", "GetOntapVersionInfo", "GetOrigin", "GetPendingOperation", "GetProtectionDomainLayout", "GetQoSPolicy", "GetRawStats", "GetRemoteLoggingHosts", "GetSSLCertificate", "GetSchedule", "GetSnapMirrorClusterIdentity", "GetSnmpACL", "GetSnmpInfo", "GetSnmpState", "GetSnmpTrapInfo", "GetStorageContainerEfficiency", "GetSupportedTlsCiphers", "GetSystemStatus", "GetVirtualVolumeCount", "GetVolumeAccessGroupEfficiency", "GetVolumeAccessGroupLunAssignments", "GetVolumeCount", "GetVolumeEfficiency", "GetVolumeStats", "InitializeSnapMirrorRelationship", "ListAccounts", "ListActiveAuthSessions", "ListActiveNodes", "ListActivePairedVolumes", "ListActiveVolumes", "ListAllNodes", "ListAsyncResults", "ListAuthSessionsByClusterAdmin", "ListAuthSessionsByUsername", "ListBackupTargets", "ListBulkVolumeJobs", "ListClusterAdmins", "ListClusterFaults", "ListClusterInterfacePreferences", "ListClusterPairs", "ListDeletedVolumes", "ListDriveHardware",

 "ListDriveStats", "ListDrives", "ListEvents", "ListFibreChannelPortInfo", "ListFibreChannelSessions", "ListGroupSnapshots", "ListISCSISessions", "ListIdpConfigurations", "ListInitiators", "ListKeyProvidersKmip", "ListKeyServersKmip", "ListNetworkInterfaces", "ListNodeFibreChannelPortInfo", "ListNodeStats", "ListPendingActiveNodes", "ListPendingNodes", "ListProtectionDomainLevels", "ListProtocolEndpoints", "ListQoSPolicies", "ListSchedules", "ListServices", "ListSnapMirrorAggregates", "ListSnapMirrorEndpoints", "ListSnapMirrorLuns", "ListSnapMirrorNetworkInterfaces", "ListSnapMirrorNodes", "ListSnapMirrorPolicies", "ListSnapMirrorRelationships", "ListSnapMirrorSchedules", "ListSnapMirrorVolumes", "ListSnapMirrorVservers", "ListSnapshots", "ListStorageContainers", "ListSyncJobs", "ListTests", "ListUtilities", "ListVirtualNetworks", "ListVirtualVolumeBindings", "ListVirtualVolumeHosts", "ListVirtualVolumeTasks", "ListVirtualVolumes", "ListVolumeAccessGroups", "ListVolumeStats", "ListVolumeStatsByAccount", "ListVolumeStatsByVirtualVolume", "ListVolumeStatsByVolume",

 "ListVolumeStatsByVolumeAccessGroup", "ListVolumes", "ListVolumesForAccount", "ModifyAccount", "ModifyBackupTarget", "ModifyClusterAdmin", "ModifyClusterFullThreshold", "ModifyClusterInterfacePreference", "ModifyGroupSnapshot", "ModifyInitiators", "ModifyKeyServerKmip", "ModifyQoSPolicy", "ModifySchedule", "ModifySnapMirrorEndpoint", "ModifySnapMirrorEndpointUnmanaged", "ModifySnapMirrorRelationship", "ModifySnapshot", "ModifyStorageContainer", "ModifyVirtualNetwork", "ModifyVolume", "ModifyVolumeAccessGroup", "ModifyVolumeAccessGroupLunAssignments", "ModifyVolumePair", "ModifyVolumes", "PurgeDeletedVolume", "PurgeDeletedVolumes", "QuiesceSnapMirrorRelationship", "RemoveAccount", "RemoveBackupTarget", "RemoveClusterAdmin", "RemoveClusterPair", "RemoveDrives", "RemoveInitiatorsFromVolumeAccessGroup", "RemoveKeyServerFromProviderKmip", "RemoveNodes", "RemoveSSLCertificate", "RemoveVirtualNetwork", "RemoveVolumePair", "RemoveVolumesFromVolumeAccessGroup", "ResetDrives", "ResetNetworkConfig", "ResetNode", "ResetSupplementalTlsCiphers", "RestartNetworking", "RestartServices", "RestoreDeletedVolume",

```
  "ResumeSnapMirrorRelationship",
      "ResyncSnapMirrorRelationship",
      "RollbackToGroupSnapshot",
      "RollbackToSnapshot",
      "SecureEraseDrives",
      "SetClusterConfig",
      "SetClusterStructure",
      "SetConfig",
      "SetDefaultQoS",
      "SetLoginBanner",
      "SetLoginSessionInfo",
      "SetNetworkConfig",
      "SetNtpInfo",
      "SetProtectionDomainLayout",
      "SetRemoteLoggingHosts",
      "SetSSLCertificate",
      "SetSnmpACL",
      "SetSnmpInfo",
      "SetSnmpTrapInfo",
      "SetSupplementalTlsCiphers",
      "Shutdown",
      "SnmpSendTestTraps",
      "StartBulkVolumeRead",
      "StartBulkVolumeWrite",
      "StartClusterPairing",
      "StartVolumePairing",
      "TestAddressAvailability",
      "TestConnectEnsemble",
      "TestConnectMvip",
      "TestConnectSvip",
      "TestDrives",
      "TestHardwareConfig",
      "TestKeyProviderKmip",
      "TestKeyServerKmip",
      "TestLdapAuthentication",
      "TestLocalConnectivity",
      "TestLocateCluster",
      "TestNetworkConfig",
      "TestPing",
      "TestRemoteConnectivity",
      "UpdateBulkVolumeStatus",
      "UpdateIdpConfiguration",
      "UpdateSnapMirrorRelationship"
\frac{1}{2},
  "currentVersion": "12.0",
  "supportedVersions": [
```
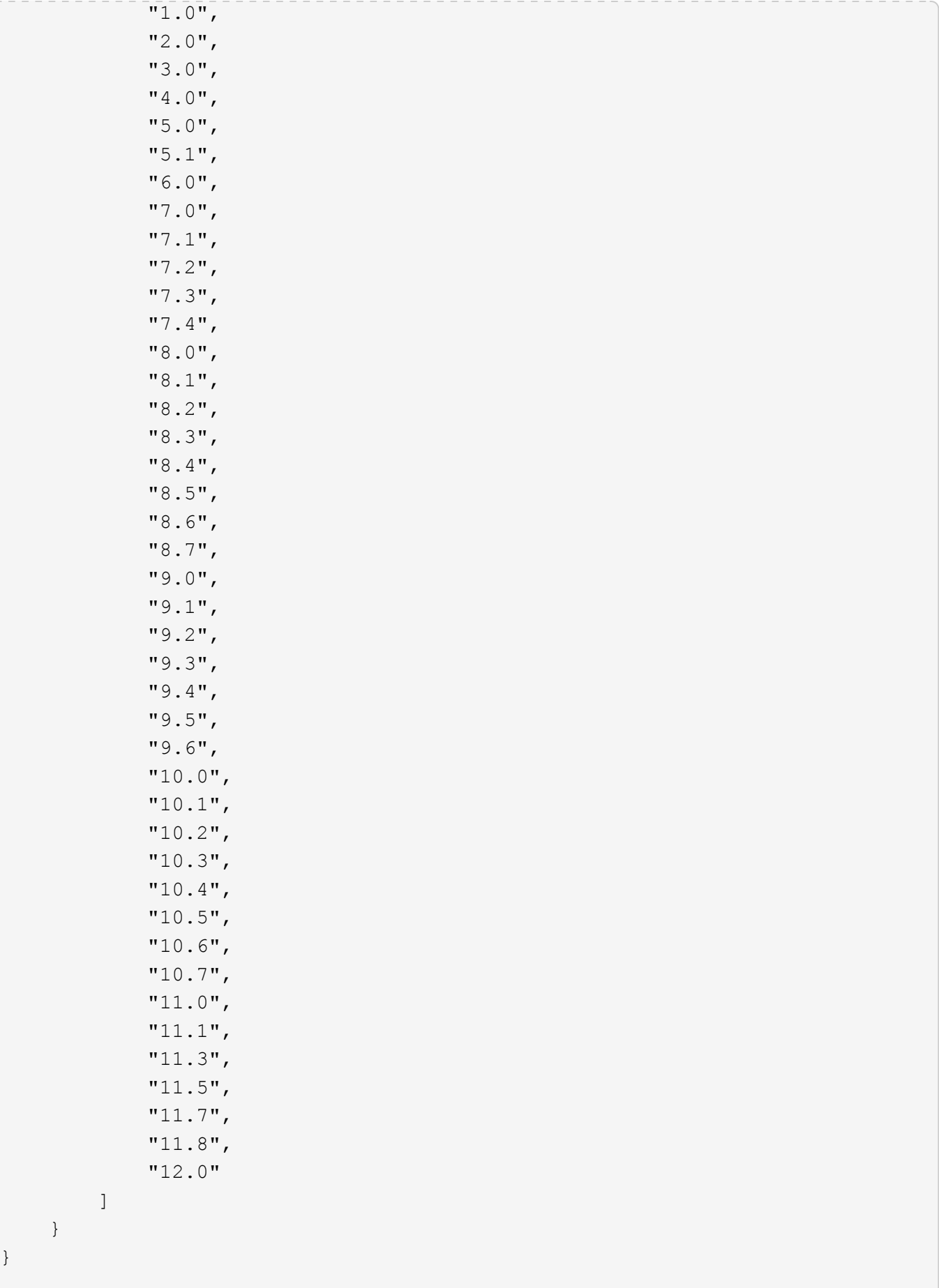

}

# <span id="page-11-0"></span>**GetAsyncResult** 를 참조하십시오

GetAsyncResult 를 사용하여 비동기 메서드 호출의 결과를 검색할 수 있습니다. 일부 메서드 호출은 실행하는 데 약간의 시간이 필요하며 시스템이 초기 응답을 보낼 때 완료되지 않을 수 있습니다. 메서드 호출의 상태 또는 결과를 얻으려면 GetAsyncResult 를 사용하여 메서드에서 반환된 asyncHandle 값을 폴링합니다.

GetAsyncResult 는 작업의 전반적인 상태(진행 중, 완료 또는 오류)를 표준 방식으로 반환하지만 작업에 대해 반환되는 실제 데이터는 원래 메서드 호출에 따라 달라지며 각 메서드로 반환 데이터를 문서화합니다.

keepResult 매개 변수가 없거나 false 이면 결과가 반환될 때 asyncHandle 이 비활성화되고 나중에 asyncHandle 에서 오류를 반환하도록 쿼리를 시도합니다. keepResult 매개 변수를 true 로 설정하여 이후의 쿼리에 대해 asyncHandle 을 활성 상태로 유지할 수 있습니다.

#### 매개 변수

이 메서드에는 다음과 같은 입력 매개 변수가 있습니다.

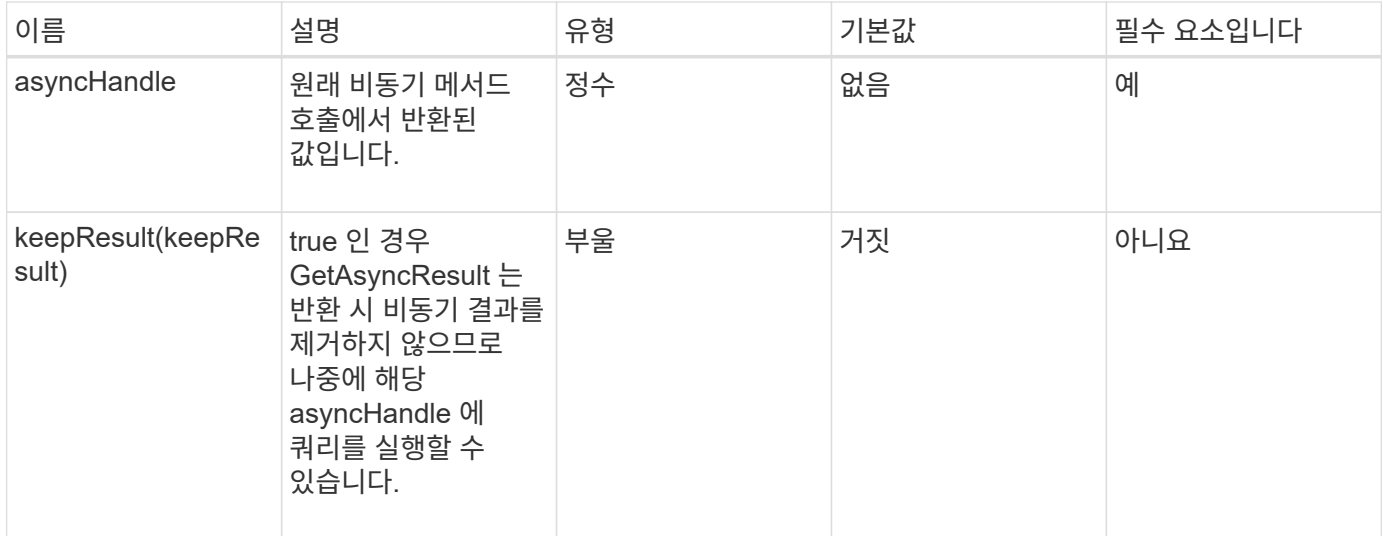

#### 반환 값

이 메서드의 반환 값은 다음과 같습니다.

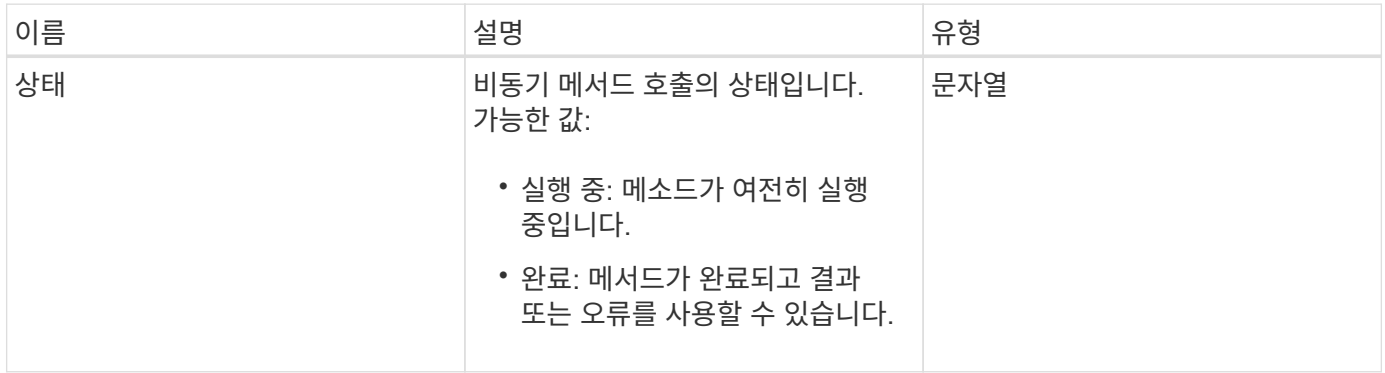

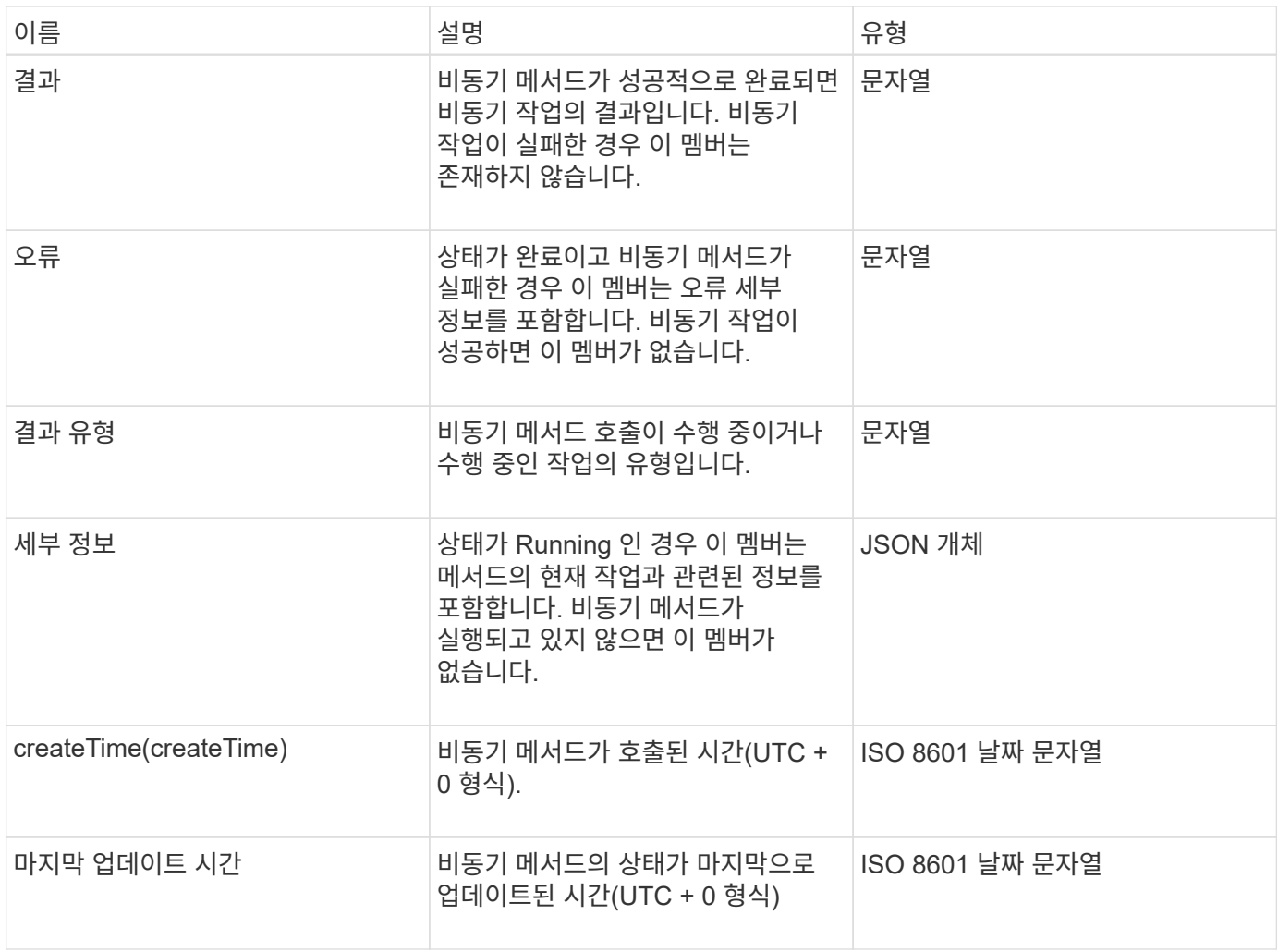

• 참고: \* GetAsyncResult 의 반환 값은 기본적으로 추가 상태 필드가 있는 표준 JSON 응답의 중첩 버전입니다.

### 요청 예

이 메서드에 대한 요청은 다음 예제와 비슷합니다.

```
{
    "method": "GetAsyncResult",
    "params": {
        "asyncHandle" : 389
},
"id" : 1
}
```
### 응답 예**:** 메서드 오류

```
{
     "error": {
        "code": 500,
        "message": "DBClient operation requested on a non-existent path at
[/asyncresults/1]",
        "name": "xDBNoSuchPath"
     },
     "id": 1
}
```
"response"가 GetAsyncResult 호출의 JSON 응답 개체인 경우 "response.error"는 GetAsyncResult 메서드 자체의 오류(예: 존재하지 않는 asyncHandle 쿼리)에 해당합니다.

#### 응답 예**:** 비동기 작업 오류

이 메서드는 다음 예제와 유사한 응답을 반환합니다.

```
{
     "id": 1,
     "result": {
       "createTime": "2016-01-01T02:05:53Z",
       "error": {
         "bvID": 1,
         "message": "Bulk volume job failed",
         "name": "xBulkVolumeScriptFailure",
         "volumeID": 34
       },
       "lastUpdateTime": "2016-01-21T02:06:56Z",
       "resultType": "BulkVolume",
       "status": "complete"
     }
}
```
"respongse.result.error" 는 원래 메서드 호출의 오류 결과에 해당합니다.

#### 응답 예**:** 비동기 작업 성공

```
{
     "id": 1,
     "result": {
       "createTime": "2016-01-01T22:29:18Z",
       "lastUpdateTime": "2016-01-01T22:45:51Z",
       "result": {
          "cloneID": 25,
          "message": "Clone complete.",
          "volumeID": 47
       },
       "resultType": "Clone",
       "status": "complete"
     }
}
```
"respongse.result.result" 는 호출이 성공적으로 완료된 경우 원래 메서드 호출에 대한 반환 값입니다.

버전 이후 새로운 기능

9.6

# <span id="page-14-0"></span>**GetCompleteStats** 를 참조하십시오

NetApp 엔지니어링은 'GetCompleteStats' API 메소드를 사용하여 새로운 기능을 테스트합니다. GetCompleteStats에서 반환된 데이터는 문서화되지 않고 자주 변경되며 정확성은 보장되지 않습니다. 성능 데이터를 수집하거나 Element 소프트웨어를 실행하는 스토리지 클러스터와의 기타 관리 통합을 위해 GetCompleteStats를 사용해서는 안 됩니다.

지원되는 다음 API 메소드를 사용하여 통계 정보를 검색합니다.

- [GetVolumeStats](https://docs.netapp.com/ko-kr/element-software-123/api/reference_element_api_getvolumestats.html) [를](https://docs.netapp.com/ko-kr/element-software-123/api/reference_element_api_getvolumestats.html) [참조하십시오](https://docs.netapp.com/ko-kr/element-software-123/api/reference_element_api_getvolumestats.html)
- [GetClusterStats](https://docs.netapp.com/ko-kr/element-software-123/api/reference_element_api_getclusterstats.html) [를](https://docs.netapp.com/ko-kr/element-software-123/api/reference_element_api_getclusterstats.html) [참조하십시오](https://docs.netapp.com/ko-kr/element-software-123/api/reference_element_api_getclusterstats.html)
- [GetNodeStats](https://docs.netapp.com/ko-kr/element-software-123/api/reference_element_api_getnodestats.html) [를](https://docs.netapp.com/ko-kr/element-software-123/api/reference_element_api_getnodestats.html) [참조하십시오](https://docs.netapp.com/ko-kr/element-software-123/api/reference_element_api_getnodestats.html)
- [GetDriveStats](https://docs.netapp.com/ko-kr/element-software-123/api/reference_element_api_getdrivestats.html) [를](https://docs.netapp.com/ko-kr/element-software-123/api/reference_element_api_getdrivestats.html) [참조하십시오](https://docs.netapp.com/ko-kr/element-software-123/api/reference_element_api_getdrivestats.html)

버전 이후 새로운 기능

9.6

# <span id="page-14-1"></span>**GetLimits** 를 선택합니다

GetLimits 메서드를 사용하면 API에서 설정한 제한 값을 가져올 수 있습니다. 이러한 값은 Element 릴리스 간에 변경될 수 있지만 시스템에 대한 업데이트 없이는 변경되지 않습니다. API에서 설정한 제한 값을 알면 사용자 대상 도구에 대한 API 스크립트를 작성할 때 유용할 수

#### 있습니다.

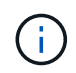

GetLimits 메서드는 메서드 통과에 사용된 API 엔드포인트 버전에 관계없이 현재 소프트웨어 버전의 제한을 반환합니다.

#### 매개 변수

이 메서드에는 입력 매개 변수가 없습니다.

#### 반환 값

이 메서드는 API 제한이 포함된 이름 값 쌍이 포함된 JSON 개체를 반환합니다.

#### 요청 예

이 메서드에 대한 요청은 다음 예제와 비슷합니다.

```
{
     "method": "GetLimits",
     "id" : 1
}
```
### 응답 예

```
{
      "id": 1,
      "result": {
          "accountCountMax": 5000,
          "accountNameLengthMax": 64,
          "accountNameLengthMin": 1,
          "backupTargetNameLengthMax": 64,
          "backupTargetNameLengthMin": 1,
          "bulkVolumeJobsPerNodeMax": 8,
          "bulkVolumeJobsPerVolumeMax": 2,
          "chapCredentialsCountMax": 15000,
          "cloneJobsPerNodeMax": 8,
          "cloneJobsPerVirtualVolumeMax": 8,
          "cloneJobsPerVolumeMax": 2,
          "clusterAdminAccountMax": 5000,
          "clusterAdminInfoNameLengthMax": 1024,
          "clusterAdminInfoNameLengthMin": 1,
          "clusterPairsCountMax": 4,
          "fibreChannelVolumeAccessMax": 16384,
```
 "initiatorAliasLengthMax": 224, "initiatorCountMax": 10000, "initiatorNameLengthMax": 224, "initiatorsPerVolumeAccessGroupCountMax": 128, "iscsiSessionsFromFibreChannelNodesMax": 4096, "maxAuthSessionsForCluster": 1024, "maxAuthSessionsPerUser": 1024, "nodesPerClusterCountMax": 100, "nodesPerClusterCountMin": 3, "qosPolicyCountMax": 500, "qosPolicyNameLengthMax": 64, "qosPolicyNameLengthMin": 1, "scheduleNameLengthMax": 244, "secretLengthMax": 16, "secretLengthMin": 12, "snapMirrorEndpointIPAddressesCountMax": 64, "snapMirrorEndpointsCountMax": 4, "snapMirrorLabelLengthMax": 31, "snapMirrorObjectAttributeValueInfoCountMax": 9900000, "snapshotNameLengthMax": 255, "snapshotsPerVolumeMax": 32, "storageNodesPerClusterCountMin": 2, "virtualVolumeCountMax": 8000, "virtualVolumesPerAccountCountMax": 10000, "volumeAccessGroupCountMax": 1000, "volumeAccessGroupLunMax": 16383, "volumeAccessGroupNameLengthMax": 64, "volumeAccessGroupNameLengthMin": 1, "volumeAccessGroupsPerInitiatorCountMax": 1, "volumeAccessGroupsPerVolumeCountMax": 64, "volumeBurstIOPSMax": 200000, "volumeBurstIOPSMin": 100, "volumeCountMax": 4000, "volumeMaxIOPSMax": 200000, "volumeMaxIOPSMin": 100, "volumeMinIOPSMax": 15000, "volumeMinIOPSMin": 50, "volumeNameLengthMax": 64, "volumeNameLengthMin": 1, "volumeSizeMax": 17592186044416, "volumeSizeMin": 1000000000, "volumesPerAccountCountMax": 2000, "volumesPerGroupSnapshotMax": 32, "volumesPerVolumeAccessGroupCountMax": 2000, "witnessNodesPerClusterCountMax": 4

}

}

버전 이후 새로운 기능

9.6

# <span id="page-17-0"></span>**GetOrigin** 을 클릭합니다

GetOrigin 메서드를 사용하여 노드가 빌드된 위치에 대한 원본 인증서를 가져올 수 있습니다.

매개 변수

 $\bigcap$ 발신 인증이 없는 경우 이 메서드는 "null"을 반환합니다.

이 메서드에는 입력 매개 변수가 없습니다.

#### 반환 값

이 메서드는 공급업체 개시 인증 정보를 반환합니다.

요청 예

이 메서드에 대한 요청은 다음 예제와 비슷합니다.

```
{
 "method": "GetOrigin",
 "id" : 1
}
```
### 응답 예

```
{
    "integrator": "SolidFire",
    "<signature>": {
      "pubkey": [public key info],
      "version": 1,
      "data": [signature info]
    },
     "contract-id": "none",
     "location": "Boulder, CO",
     "organization": "Engineering",
     "type": "element-x"
   }
  ]
}
```
버전 이후 새로운 기능

9.6

# <span id="page-18-0"></span>**GetRawStats** 를 참조하십시오

NetApp 엔지니어링에서는 'GetRawStats' API 메소드를 사용하여 새로운 기능을 테스트합니다. GetRawStats에서 반환된 데이터는 문서화되지 않고 자주 변경되며 정확성은 보장되지 않습니다. 성능 데이터를 수집하거나 Element 소프트웨어를 실행하는 스토리지 클러스터와 기타 관리 통합을 위해 "GetRawStats"를 사용해서는 안 됩니다.

지원되는 다음 API 메소드를 사용하여 통계 정보를 검색합니다.

- [GetVolumeStats](https://docs.netapp.com/ko-kr/element-software-123/api/reference_element_api_getvolumestats.html) [를](https://docs.netapp.com/ko-kr/element-software-123/api/reference_element_api_getvolumestats.html) [참조하십시오](https://docs.netapp.com/ko-kr/element-software-123/api/reference_element_api_getvolumestats.html)
- [GetClusterStats](https://docs.netapp.com/ko-kr/element-software-123/api/reference_element_api_getclusterstats.html) [를](https://docs.netapp.com/ko-kr/element-software-123/api/reference_element_api_getclusterstats.html) [참조하십시오](https://docs.netapp.com/ko-kr/element-software-123/api/reference_element_api_getclusterstats.html)
- [GetNodeStats](https://docs.netapp.com/ko-kr/element-software-123/api/reference_element_api_getnodestats.html) [를](https://docs.netapp.com/ko-kr/element-software-123/api/reference_element_api_getnodestats.html) [참조하십시오](https://docs.netapp.com/ko-kr/element-software-123/api/reference_element_api_getnodestats.html)
- [GetDriveStats](https://docs.netapp.com/ko-kr/element-software-123/api/reference_element_api_getdrivestats.html) [를](https://docs.netapp.com/ko-kr/element-software-123/api/reference_element_api_getdrivestats.html) [참조하십시오](https://docs.netapp.com/ko-kr/element-software-123/api/reference_element_api_getdrivestats.html)

버전 이후 새로운 기능

9.6

# <span id="page-18-1"></span>**ListAsyncResults** 를 참조하십시오

"ListAsyncResults"를 사용하면 시스템에서 현재 실행 중이거나 완료된 모든 비동기 메서드의 결과를 나열할 수 있습니다. ListAsyncResults로 비동기 결과를 쿼리하면 완성된 asyncHandles가 만료되지 않습니다. GetAsyncResult를 사용하여 ListAsyncResults에서 반환된 asyncHandles 중 하나를 쿼리할 수 있습니다.

### 매개 변수

이 메서드에는 다음과 같은 입력 매개 변수가 있습니다.

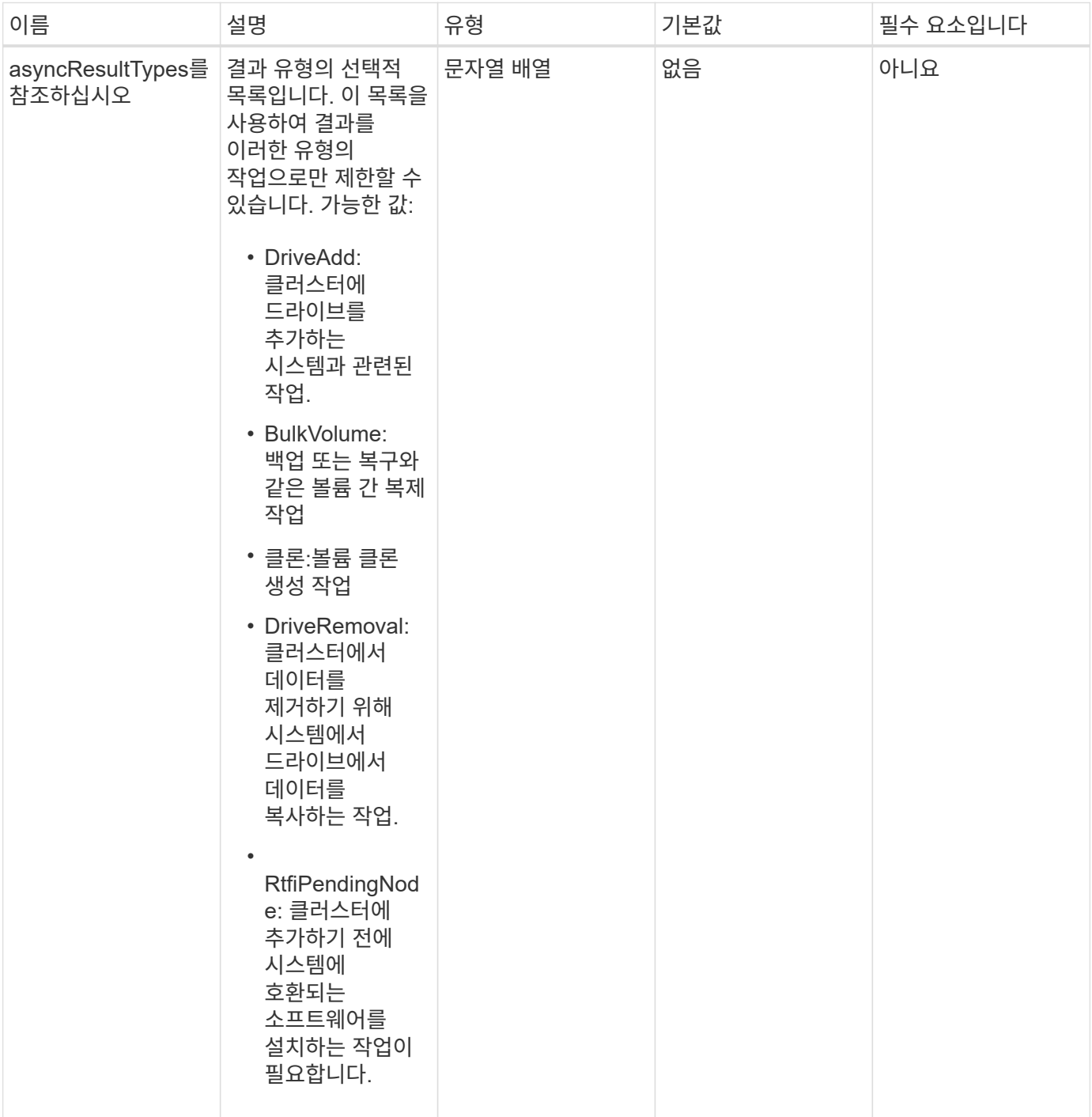

### 반환 값

이 메서드의 반환 값은 다음과 같습니다.

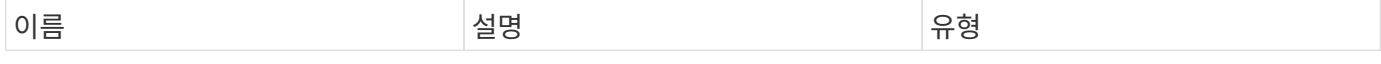

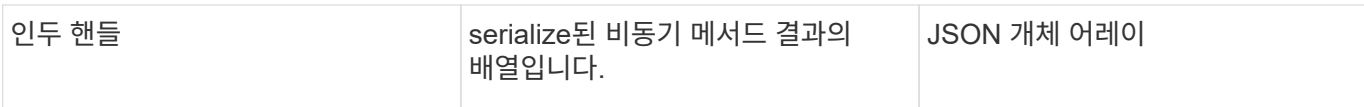

### 요청 예

이 메서드에 대한 요청은 다음 예제와 비슷합니다.

```
{
     "method": "ListAsyncResults",
     "params": {
     },
     "id": 1
}
```
### 응답 예

이 메서드는 다음 예제와 유사한 응답을 반환합니다.

```
{
     "id": 1,
     "result": {
       "asyncHandles": [
          {
            "asyncResultID": 47,
            "completed": true,
            "createTime": "2016-01-01T22:29:19Z",
            "data": {
              "cloneID": 26,
              "message": "Clone complete.",
              "volumeID": 48
            },
            "lastUpdateTime": "2016-01-01T22:45:43Z",
            "resultType": "Clone",
            "success": true
        },
        ...]
    }
}
```
#### 버전 이후 새로운 기능

9.6

## 자세한 내용을 확인하십시오

[GetAsyncResult](#page-11-0) [를](#page-11-0) [참조하십시오](#page-11-0)

Copyright © 2024 NetApp, Inc. All Rights Reserved. 미국에서 인쇄됨 본 문서의 어떠한 부분도 저작권 소유자의 사전 서면 승인 없이는 어떠한 형식이나 수단(복사, 녹음, 녹화 또는 전자 검색 시스템에 저장하는 것을 비롯한 그래픽, 전자적 또는 기계적 방법)으로도 복제될 수 없습니다.

NetApp이 저작권을 가진 자료에 있는 소프트웨어에는 아래의 라이센스와 고지사항이 적용됩니다.

본 소프트웨어는 NetApp에 의해 '있는 그대로' 제공되며 상품성 및 특정 목적에의 적합성에 대한 명시적 또는 묵시적 보증을 포함하여(이에 제한되지 않음) 어떠한 보증도 하지 않습니다. NetApp은 대체품 또는 대체 서비스의 조달, 사용 불능, 데이터 손실, 이익 손실, 영업 중단을 포함하여(이에 국한되지 않음), 이 소프트웨어의 사용으로 인해 발생하는 모든 직접 및 간접 손해, 우발적 손해, 특별 손해, 징벌적 손해, 결과적 손해의 발생에 대하여 그 발생 이유, 책임론, 계약 여부, 엄격한 책임, 불법 행위(과실 또는 그렇지 않은 경우)와 관계없이 어떠한 책임도 지지 않으며, 이와 같은 손실의 발생 가능성이 통지되었다 하더라도 마찬가지입니다.

NetApp은 본 문서에 설명된 제품을 언제든지 예고 없이 변경할 권리를 보유합니다. NetApp은 NetApp의 명시적인 서면 동의를 받은 경우를 제외하고 본 문서에 설명된 제품을 사용하여 발생하는 어떠한 문제에도 책임을 지지 않습니다. 본 제품의 사용 또는 구매의 경우 NetApp에서는 어떠한 특허권, 상표권 또는 기타 지적 재산권이 적용되는 라이센스도 제공하지 않습니다.

본 설명서에 설명된 제품은 하나 이상의 미국 특허, 해외 특허 또는 출원 중인 특허로 보호됩니다.

제한적 권리 표시: 정부에 의한 사용, 복제 또는 공개에는 DFARS 252.227-7013(2014년 2월) 및 FAR 52.227- 19(2007년 12월)의 기술 데이터-비상업적 품목에 대한 권리(Rights in Technical Data -Noncommercial Items) 조항의 하위 조항 (b)(3)에 설명된 제한사항이 적용됩니다.

여기에 포함된 데이터는 상업용 제품 및/또는 상업용 서비스(FAR 2.101에 정의)에 해당하며 NetApp, Inc.의 독점 자산입니다. 본 계약에 따라 제공되는 모든 NetApp 기술 데이터 및 컴퓨터 소프트웨어는 본질적으로 상업용이며 개인 비용만으로 개발되었습니다. 미국 정부는 데이터가 제공된 미국 계약과 관련하여 해당 계약을 지원하는 데에만 데이터에 대한 전 세계적으로 비독점적이고 양도할 수 없으며 재사용이 불가능하며 취소 불가능한 라이센스를 제한적으로 가집니다. 여기에 제공된 경우를 제외하고 NetApp, Inc.의 사전 서면 승인 없이는 이 데이터를 사용, 공개, 재생산, 수정, 수행 또는 표시할 수 없습니다. 미국 국방부에 대한 정부 라이센스는 DFARS 조항 252.227-7015(b)(2014년 2월)에 명시된 권한으로 제한됩니다.

#### 상표 정보

NETAPP, NETAPP 로고 및 <http://www.netapp.com/TM>에 나열된 마크는 NetApp, Inc.의 상표입니다. 기타 회사 및 제품 이름은 해당 소유자의 상표일 수 있습니다.